<span id="page-0-0"></span>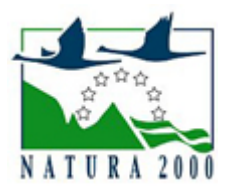

# NATURA 2000 - STANDARDOWY FORMULARZ DANYCH

dla obszarów specjalnej ochrony (OSO), proponowanych obszarów mających znaczenie dla Wspólnoty (pOZW), obszarów mających znaczenie dla Wspólnoty (OZW) oraz specjalnych obszarów ochrony (SOO)

OBSZAR PLH260037

NAZWA OBSZARU Przełom Lubrzanki

# ZAWARTOŚĆ

- **[1. IDENTYFIKACJA OBSZARU](#page-0-1)**
- $\bullet$ [2. POŁOŻENIE OBSZARU](#page-0-2)
- $\bullet$ [3. INFORMACJE PRZYRODNICZE](#page-1-0)
- [4. OPIS OBSZARU](#page-2-0)
- **6** [5. STATUS OCHRONY OBSZARU](#page-4-0)
- [6. POWIĄZANIA OBSZARU](#page-4-1)
- [7. MAPA OBSZARU](#page-5-0)

### <span id="page-0-1"></span>1. IDENTYFIKACJA OBSZARU

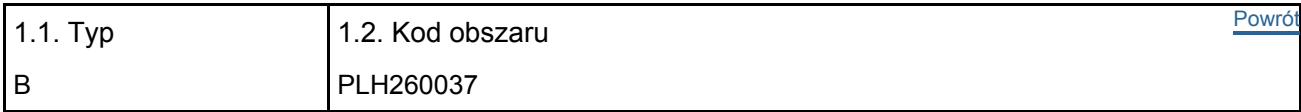

#### 1.3. Nazwa obszaru

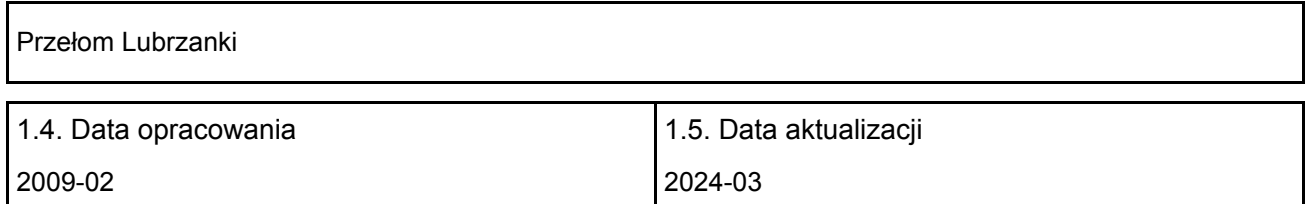

#### 1.6. Instytucja lub osoba przygotowująca wniosek:

<span id="page-0-2"></span>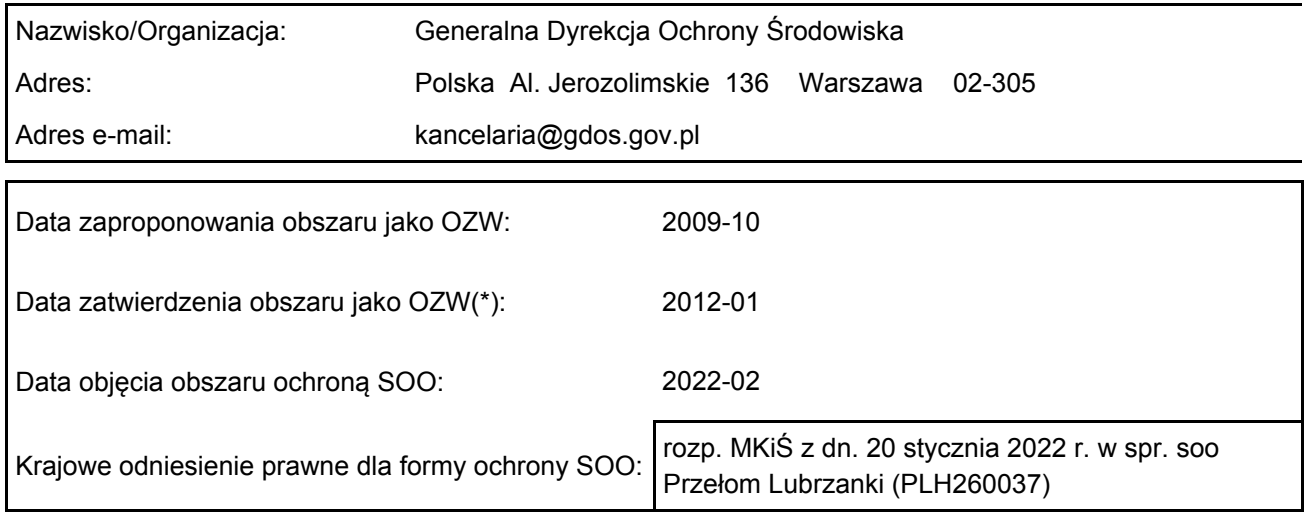

### 2. POŁOŻENIE OBSZARU

#### 2.1. Położenie centralnego punktu [wartości dziesiętne stopni]:

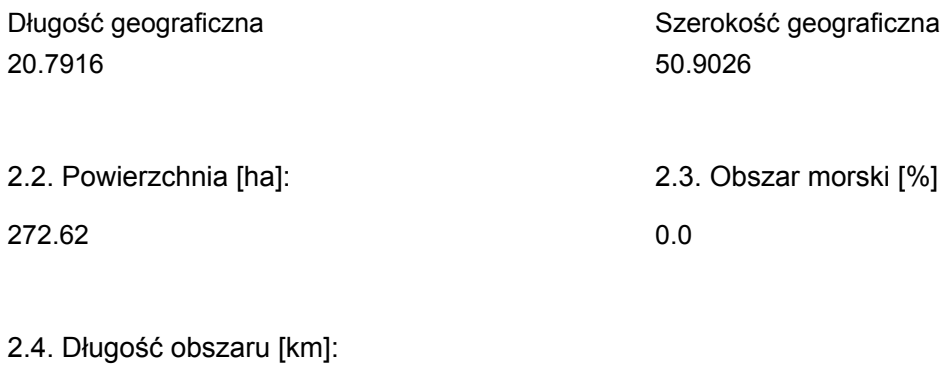

29.0

2.5. Kod i nazwa regionu administracyjnego

Kod poziomu NUTS 2 Nazwa regionu

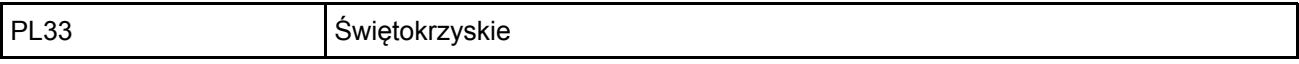

2.6. Region biogeograficzny

Kontynentalny (100.0 %)

### <span id="page-1-0"></span>3. INFORMACJE PRZYRODNICZE

[Powrót](#page-0-0) 3.1. Typy siedlisk przyrodniczych występujących na terenie obszaru i ocena znaczenia obszaru dla tych siedlisk:

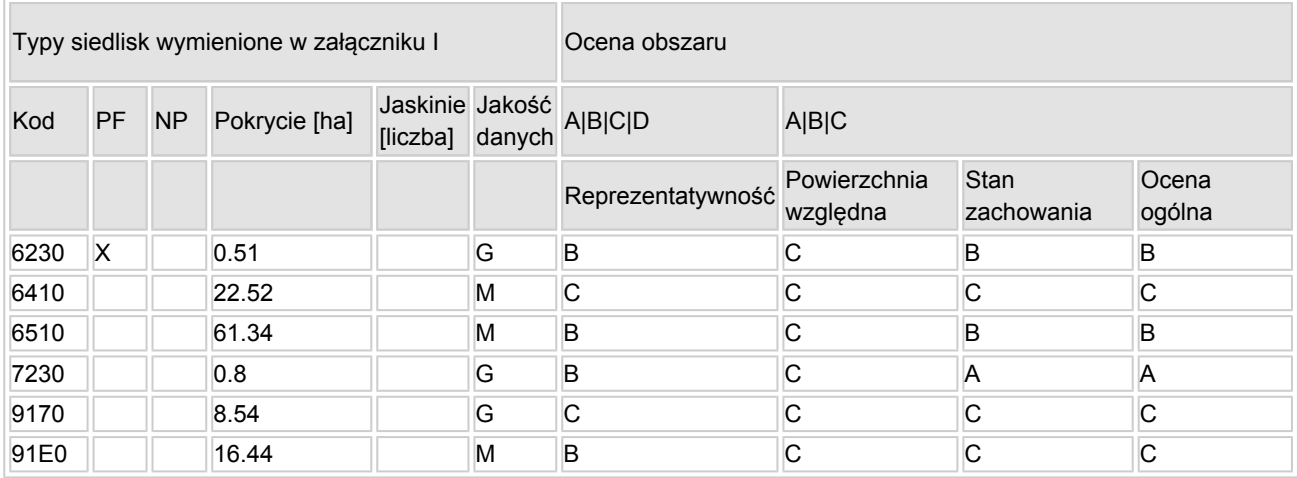

- PF: dla typów siedlisk, do których mogą odnosić się zarówno formy priorytetowe, jak i niepriorytetowe (6210, 7130, 9430) należy wpisać "x" w kolumnie PF celem wskazania formy priorytetowej.
- NP: jeśli dany typ siedliska nie istnieje już na danym terenie, należy wpisać "x" (opcjonalnie).
- Pokrycie: można wpisywać z dokładnością do wartości dziesiętnych.
- Jaskinie: w przypadku siedlisk typu 8310 i 8330 (jaskinie) należy podać liczbę jaskiń, jeśli nie są dostępne szacunkowe dane na temat powierzchni.
- Jakość danych:  $G =$  "wysoka" (np. na podstawie badań); M = "przeciętna" (np. na podstawie częściowych danych i ekstrapolacji);  $P =$  "niska" (np. zgrubne dane szacunkowe).

3.2. Gatunki objęte art. 4 dyrektywy 2009I147IWE i gatunki wymienione w załączniku II do dyrektywy 92I43IEWG oraz ocena znaczenia obszaru dla tych gatunków

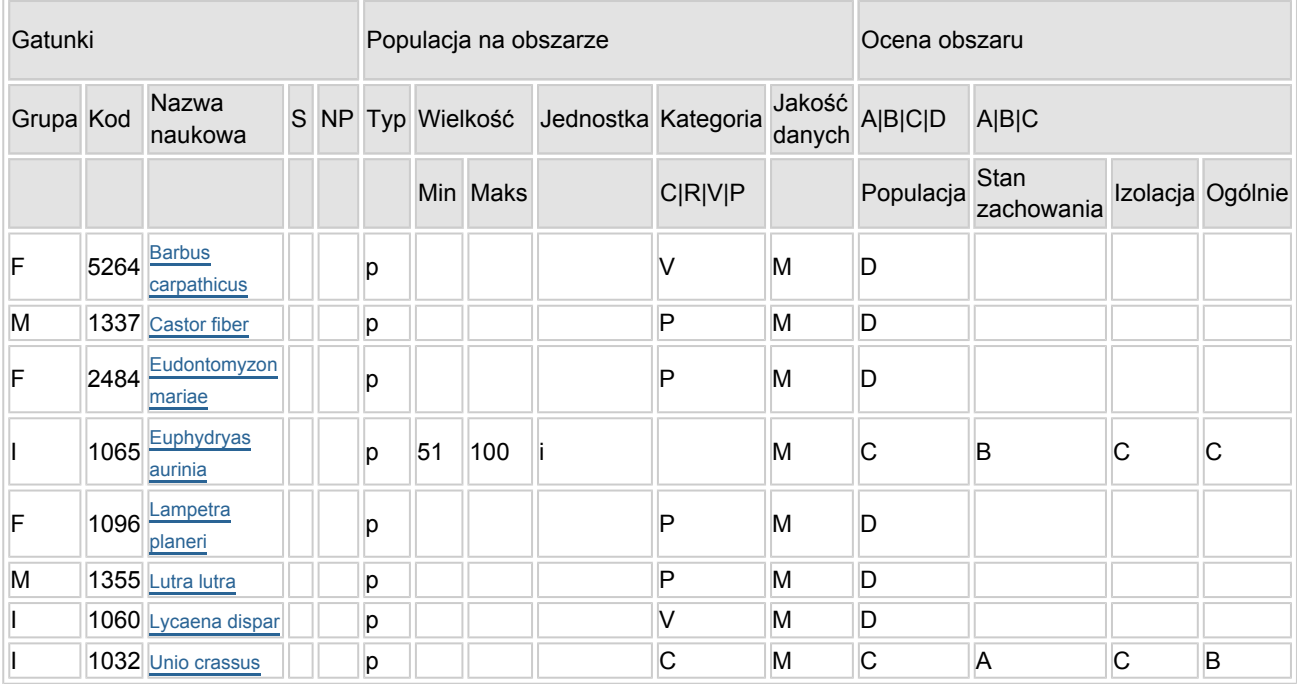

- Grupa:  $A =$  płazy,  $B =$  ptaki,  $F =$  ryby,  $I =$  bezkregowce,  $M =$  ssaki,  $P =$  rośliny,  $R =$  gady.
- S: jeśli dane o gatunku są szczególnie chronione i nie mogą być udostępnione publicznie, należy wpisać "tak".
- NP: jeśli dany gatunek nie występuje już na danym terenie, należy wpisać "x" (opcjonalnie).
- Typ: p = osiadłe, r = wydające potomstwo, c = przelotne, w = zimujące (w przypadku roślin i gatunków niemigrujących należy użyć terminu "osiadłe").
- $\bullet$  Jednostka: i = osobniki pojedyncze, p = pary lub inne jednostki według standardowego wykazu jednostek i kodów zgodnego ze sprawozdawczością na podstawie art. 12 i 17 (zob. [portal referencyjny](http://bd.eionet.europa.eu/activities/Natura_2000/reference_portal)).
- Kategorie liczebności (kategoria): C = powszechne, R = rzadkie, V = bardzo rzadkie, P = obecne wypełnić, jeżeli brak jest danych (DD), lub jako uzupełnienie informacji o wielkości populacji.
- $\bullet$  Jakość danych: G = "wysoka" (np. na podstawie badań); M = "przecietna" (np. na podstawie częściowych danych i ekstrapolacji);  $P =$  "niska" (np. zgrubne dane szacunkowe); DD = brak danych (kategorię tę należy stosować wyłącznie, jeśli nie da się dokonać nawet zgrubnej oceny wielkości populacji - w takiej sytuacji można pozostawić puste pole dotyczące wielkości populacji, jednak pole "Kategorie liczebności" musi być wypełnione).

### <span id="page-2-0"></span>4. OPIS OBSZARU

#### 4.1. Ogólna charakterystyka obszaru

[Powrót](#page-0-0)

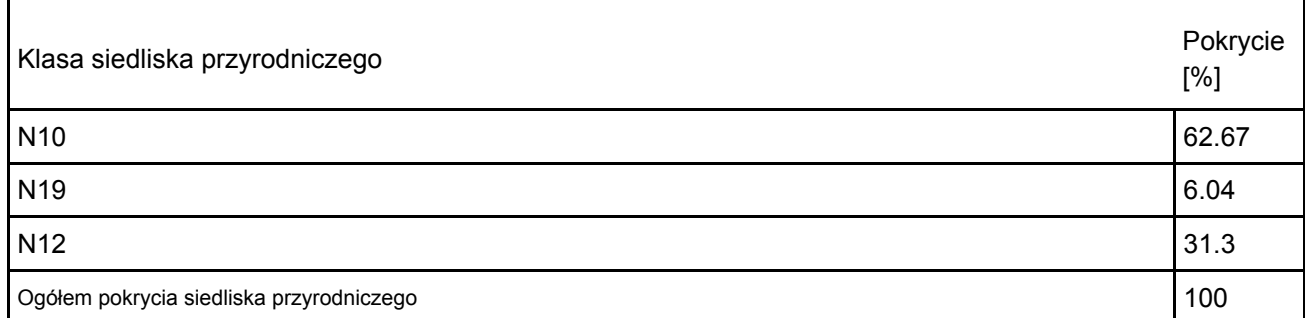

Dodatkowa charakterystyka obszaru:

Jest to jedna z najpiękniejszych dolin w Górach świętokrzyskich. Rzeka Lubrzanka nabiera tu charakteru

górskiego potoku. Pomiędzy Radostową i południowo wschodnim grzbietem Klonówki tworzy przełom, rozdzielając Pasmo główne na pasmo Klonowskie i Masłowskie. Lubrzanka torując sobie drogę przez złom kwarcytów, nadaje stromym zboczom swoistego uroku wzbogaconego licznymi wąwozami ukrytymi w bujnej roślinności.

Obszar obejmuje większy fragment doliny rzecznej z licznymi dopływami otoczone podmokłymi łąkami. Rzeka wypływa z północnych stoków Barczy w Paśmie Klonowskim. Płynie przez Dolinę Wilkowską. W pobliżu Marzysza uchodzi do Czarnej Nidy.

#### 4.2. Jakość i znaczenie

Malowniczy górski przełom rzeki Lubrzanki z dobrze zachowanym naturalnym korytem, stanowi jeden z najważniejszych w regionie obszarów występowania mięczaków: skójki gruboskorupowej, skójki malarskiej i szczeżui wielkiej. Koryto rzeczne zasiedlają również minogi strumieniowe i bardzo nielicznie - brzanki. Wąską dolinę z wilgotnymi łąkami zasiedlają czerwończyk nieaprek i przeplatka aurinia. Występują tu kilka siedlisk przyrodniczych z I Załącznika Dyrektywy Rady 92/43/EWG. Największe powierzchnie zajmują dobrze wykształcone niżowe i górskie łąki użytkowane ekstensywnie jak również górskie i niżowe murawy bliźniczkowe, górskie i nizinne torfowiska zasadowe o charakterze młak, turzycowisk i mechowiska, jak również grąd środkowoeuropejski i subkontynentalny. Dla siedliska 6230 stopień reprezentatywności został określony jako B (dobry), w obszarze zajmuje jedynie 0,51 ha, powierzchnię względną oceniono jako C, a stan zachowania jako dobry (B). Ocena ogólna wartościująca obszar pod katem jego znaczenia dla ochrony siedliska w kraju określono jako B (dobra). Stopień reprezentatywności dla siedliska 7230 oceniono jako B (dobry), siedlisko to stwierdzono w obszarze na powierzchni 0,8 ha, powierzchnię względną oceniono jako C, stan zachowania jako A (doskonały). Ocena ogólna A (doskonała). Natomiast dla siedliska 9170 stopień reprezentatywności określono jako reprezentatywność znacząca (C). Grąd w obszarze zajmuje 8,54 ha w obszarze. Powierzchnię względną oceniono na poziomie C, stan zachowania C (średni). Biorąc pod uwagę wpadkową wszystkich ocen ocena ogólna C (znacząca).

4.3. Zagrożenia, presje i działania mające wpływ na obszar

Oddziaływania negatywne Zagrożenia Zanieczyszczenie Wewnetrzne

Najważniejsze oddziaływania i działalność mające duży wpływ na obszar

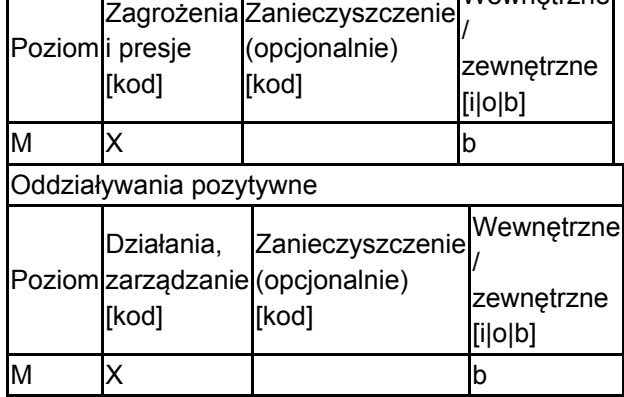

Poziom: H = wysoki, M = sredni, L = niski.

Zanieczyszczenie: N = stosowanie azotu, P = stosowanie fosforu/fosforanów, A = stosowanie kwasów/zakwaszanie, T = toksyczne chemikalia nieorganiczne,

O = toksyczne chemikalia organiczne, X = zanieczyszczenia mieszane.

 $i =$  wewnętrzne,  $o =$  zewnętrzne,  $b =$  jednoczesne.

4.4. Własność (opcjonalnie)

|  | Krajowa/federalna                       |  |
|--|-----------------------------------------|--|
|  | Kraj<br>Publiczna związkowy/województwo |  |
|  | Lokalna/gminna                          |  |

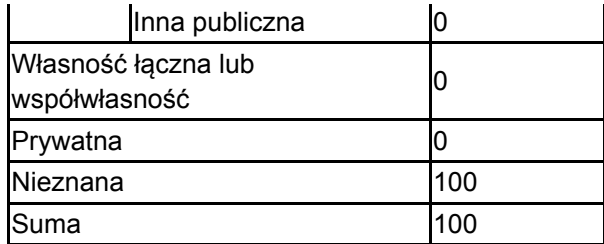

### 4.5. Dokumentacja (opcjonalnie)

1. Anonymus - Kartoteka Faunistyczna Towarzystwa Badań i Ochrony Przyrody 2. Bańbura J., Przybylski M., Zalewski M. 1985 Dynamika przestrzenna i sezonowa zespołów ryb w dorzeczach Grabi i Lubrzanki. Ochrona i zagospodarowanie niewielkich rzek, UŁ, Polski Związek Wędkarski, Łódź, Warszawa 69-813. Barga-Więcławska J. - Dane niepublikowane. 4. Piechocki A. 1981. Współczesne i subfosylne mięczaki (Mollusca) Gór Świętokrzyskich. Acta Univ. Lodz. 1-177.5. Przybylska J., Maniarski R. - dane niepublikowane 6. Przemyski A.(praca zbiorowa).2018. Ekspertyza przyrodnicza dla obszaru Natura 2000 Przełom Lubrzanki na potrzeby projektu POIS.02.04.00-00-0193/16 pn. Opracowanie planów zadań ochronnych dla obszarów Natura 2000.Kielce

# <span id="page-4-0"></span>5. STATUS OCHRONY OBSZARU (OPCJONALNIE)

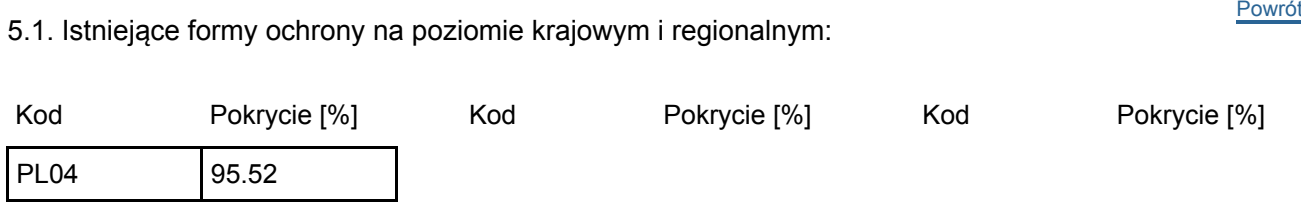

5.2. Powiązanie opisanego obszaru z innymi formami ochrony:

na poziomie krajowym lub regionalnym:

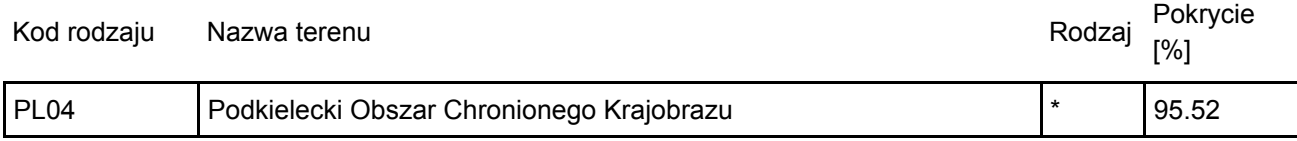

### <span id="page-4-1"></span>6. ZARZĄDZANIE OBSZAREM

6.1. Organ lub organy odpowiedzialne za zarządzanie obszarem:

[Powrót](#page-0-0)

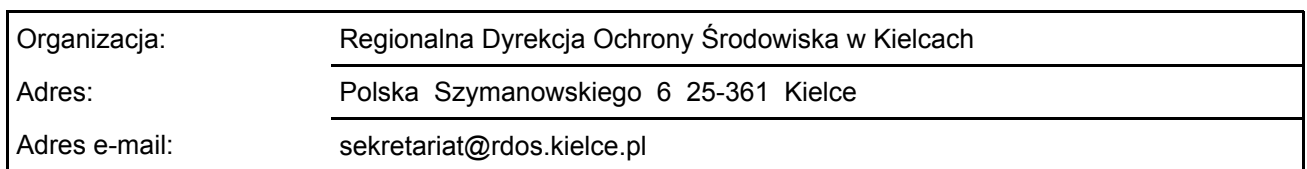

#### 6.2. Plan(-y) zarządzania:

Aktualny plan zarządzania istnieje:

X Tak Nazwa: Zarządzenie Regionalnego Dyrektora Ochrony Środowiska w Kielcach z dnia 20 kwietnia 2022 r. w sprawie ustanowienia planu zadań ochronnych dla obszaru Natura 2000 Przełom Lubrzanki PLH260037 Link: [http://edziennik.kielce.uw.gov.pl/WDU\\_T/2022/1642/akt.pdf](http://edziennik.kielce.uw.gov.pl/WDU_T/2022/1642/akt.pdf)

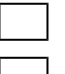

Nie

### <span id="page-5-0"></span>7. MAPA OBSZARU

 $\overline{X}$ [Powrót](#page-0-0) Nr ID INSPIRE: PL.ZIPOP.1393.N2K.PLH260037 Mapa załączona jako plik PDF w formacie elektronicznym (opcjonalnie) Tak  $\Box$  Nie Odniesienie lub odniesienia do oryginalnej mapy wykorzystanej przy digitalizacji granic elektronicznych (opcjonalnie)